## Computación Año 2015

Prof: T. S. Grigera — JTP: C. Grunfeld — AD: G. Sieben

## Práctica 9 — Métodos numéricos

Esta práctica abarca los siguientes temas:

- · Errores numéricos: errores de representación y de discretización. Propagación de errores.
- · Métodos básicos de aproximación de funciones. Polinomios. Evaluación numérica de polinomios. Interpolación. Polinomio interpolante de Lagrange. Polinomios osculadores. Interpolación con splines.
- $\bullet$  Ajuste de funciones. Ajuste por mínimos cuadrados como ajuste de máxima verosimilitud. Ajuste a una recta, a una función lineal en los parámetros y general
- $\bullet$  Derivación numérica: diferencias finitas, interpolación
- Resolución de ecuaciones. Ecuaciones algebraicas de segundo y tercer grado. Raíces de polinomios. Raíces de funciones continuas: métodos de bisección, secante y *regula falsi*. Criterio de convergencia. Funciones derivables: método de Newton-Raphson. Puntos fijos: método de iteración, condiciones de validez. Sistemas de ecuaciones lineales.

**Bibliografía:** [Press et al.](#page--1-0) [\(1992,](#page--1-0) caps. 1, 3, 5, 9, 15).

Problema 1. Polinomios. Implemente en Octave la rutina de ddpoly de Numerical Recipes [\(Press](#page--1-0) [et al., 1992,](#page--1-0) p. 175) para evaluar un polinomio y sus primeras n derivadas. Compárela con una de función equivalente escrita utilizando las funciones polyval y polydev de Octave.

**Problema 2. Interpolación.** Utilice Matlab u Octave para construir las interpolaciones lineal, cúbica y con splines de las funciones tabuladas a continuación.

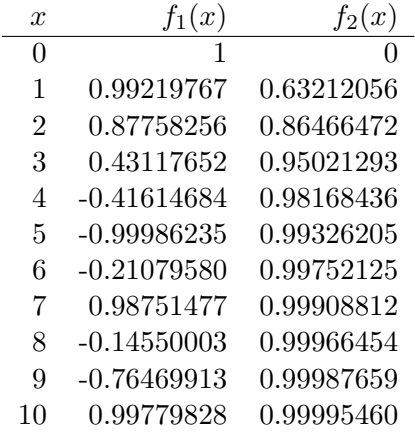

| x    | $f_3(x)$   |
|------|------------|
| -10  | 0.99004983 |
| -8   | 0.98449644 |
| -6   | 0.97260448 |
| -4   | 0.93941306 |
| $-2$ | 0.77880078 |
| 0    | 0          |
|      |            |
| 2    | 0.77880078 |
| 4    | 0.93941306 |
| 6    | 0.97260448 |
| 8    | 0.98449644 |

Para la última función deberá obtener un gráfico similar al que sigue. Observe las oscilaciones que aparecen al utilizar splines. ¿Aparecen para las otras funciones? ¿Puede explicar por qué? Ayuda: Puede verificar que la tabla de  $f_3(x)$  corresponde a un muestreo de la función  $f(x) = e^{-1/x^2}$  (y  $f(x = 0) = 0$ para que resulte continua). ¿Qué le sucede a esta función en  $x = 0$ ?

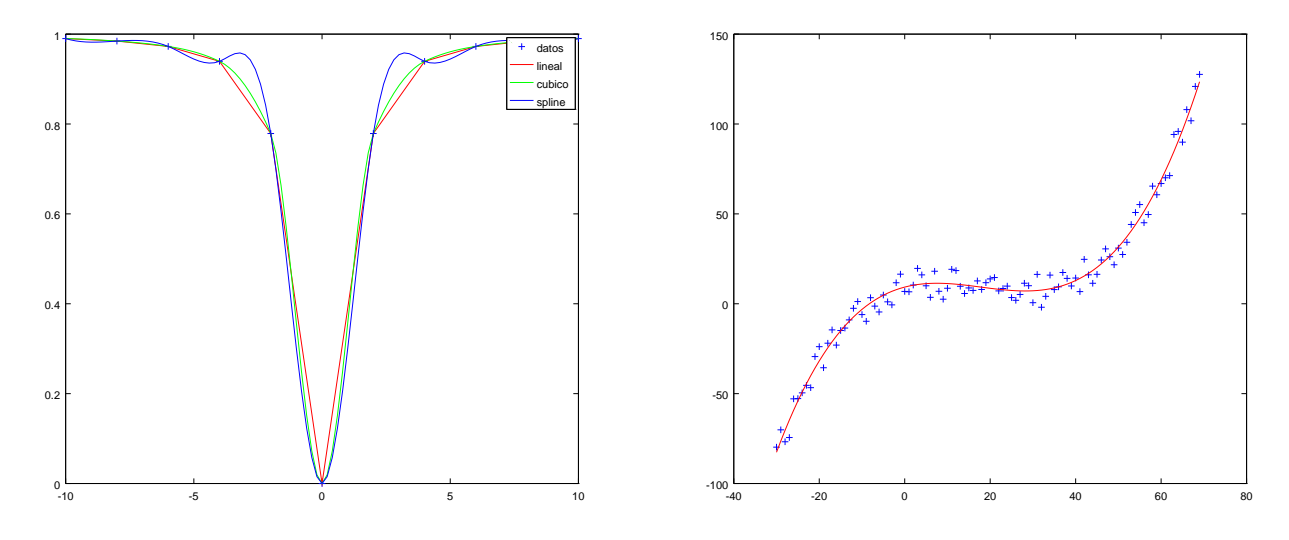

Problema 3. Ajuste por mínimos cuadrados. Utilice la función polyfit de Octave para ajustar los datos del archivo DatosAjPol.dat con un polinomio cúbico. Grafique los puntos junto con el ajuste e imprima los coeficientes del polinomio.

**Problema 4. Método de Newton-Raphson.** Escriba una implementación del método de Newton-Raphson en lenguaje C. El prototipo de la función debe ser double raizNR(void (\*fun)(double x,double \*f,double \*df),double a,double b,double prec), donde a y b dan el intervalo que encierra a la raíz, prec es la precisión (absoluta) deseada y fun un puntero a una función que devuelve  $f(x)$  y  $f'(x)$  en f y df respectivamente, siendo  $f(x)$  la función cuya raíz el usuario desea encontrar. La función devolverá la raíz en el caso de convergencia exitosa, o bien imprimirá un mensaje de error si se excede un número razonable de iteraciones o la estimación de la raíz se escapa del intervalo [a, b]. Pruebe el algoritmo con las funciones  $f(x) = x^2 - 2x$ ,  $f(x) = e^x - 5x$ .

Problema 5. Raíces de polinomios. Utilice la función roots() de Octave para encontrar las raíces de  $p(x) = -2x^2 + 3x + 10$ ,  $q(x) = 20x^5 + 18x^3 + x^2$ . Intente refinar las raíces reales mediante la rutina de Newton-Raphson del ejercicio anterior.